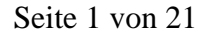

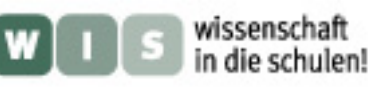

# Das CD ROM Spektroskop

# Joachim Köppen Kiel/Strasbourg/Illkirch Sommer 2001

#### Inhalt

- <u>ञाय</u><br>व्याञ्च Englische Version
- Französische Version
- Wie man die Spektrallinien der Sonne sieht
- Nachtleben
- Wie CDs die Farben produzieren
- CDs als Beugungsgitter
- Grenzen von CDs
- Ein einfaches Spektroskop
- Ditto, Schritt für Schritt
- Herstellung der Spalte
- Zerstreut sieht sich's besser
- "High-Tech" Spektroskope
- Fotografieren
- ... mit Version II
- ... mit Version III (engl.)
- Was man anschaunen kann
- Sonnenspektrum
- zu meiner Home Page

# **Überblick**

Diese Notizen sind eine Sammlung von Versuchen, Erklärungen und Anregungen zum Gebrauch von CDs oder CD-ROMs als Spektroskop. Sie erlauben es, das Spektrum des sichtbaren Lichts zu untersuchen, benötigen dazu aber nur ein paar Gegenstände aus dem Haushalt. Mit einem solchen Spektroskop kann man nachweisen, dass die Sonne Natrium, Wasserstoff und Magnesium enthält, und etwas über die Natur künstlicher Lichtquellen (Strassen- und Hausbeleuchtung) erfahren.

#### **Wie man die Spektrallinien der Sonne sehen kann**

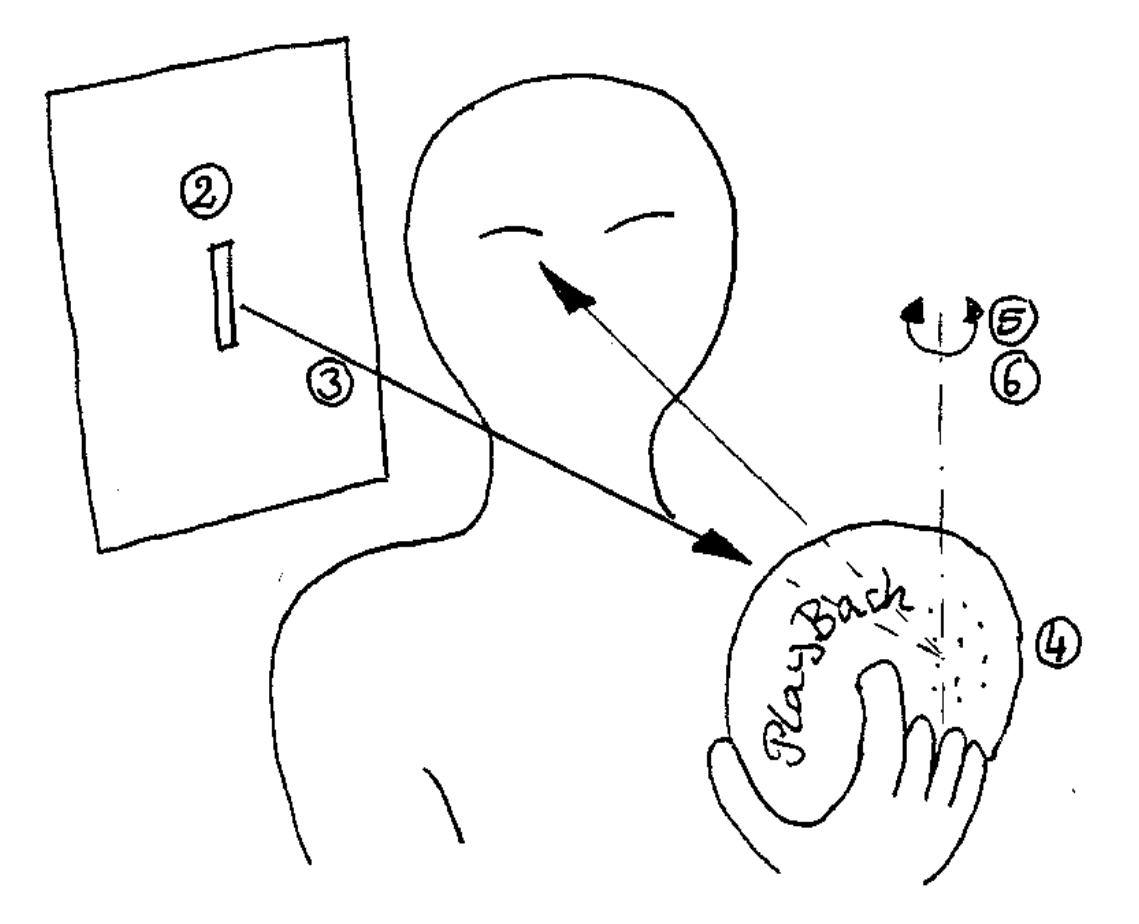

- 1. Wähle einen Raum, den man durch Zuziehen der Vorhänge oder durch Schliessen der Türen soweit abdunkeln kann, bis Licht nur durch einen kleinen Teil eines Fensters einfallen kann. Das Fenster sollte vom Himmel oder einer hellen gegenüberliegenden Wand beleuchtet sein. Der Einfall von direktem Sonnenlicht ist nicht unbedingt erforderlich. Bei mir spielten sich die Versuche im Korridor bei verschlossenen Türen ab, wobei durch die etwas geöffnete Küchentür Licht vom hellen Himmel einfiel.
- 2. In einem Blatt steifen undurchsichtigen Papiers oder Pappe schneide man mit einem scharfen Messer einen Spalt (etwa 1 mm breit und 5 cm lang) mit sauberen Kanten. Diesen Karton halte man an das Fenster so, dass die lange Seite des Spalt vertikal steht.
- 3. Dann stelle man sich neben den Spalt, mit dem Rücken gegen ihn, so dass das Licht über die Schulter einfällt
- 4. Man hält die CD vor sich, in etwa 30cm Abstand, und derart orientiert, dass das weisse Spiegelbild des erleuchteten Spaltes sichtbar ist. Man kann jede Art von CD benutzen -- egal ob sie Musik oder Daten enthält -- aber um die besten Ergebnisse zu erzielen, rate ich dazu, eine frische beschreibare CD ROM zu nehmen, die sich durch brillantere Spiegelungen auszeichnet. Am besten sind die silberfarbigen, aber die blauen oder grünlichen sind auch brauchbar, obwohl etwas dunkler.
- 5. Nun dreht man die CD so, dass das Spaltbild in einem Teil erscheint, in dem die Datenspuren **parallel** zum Spalt sind, also rechts oder links vom Loch in der Mitte. der ganze Spalt sollte hell und gleichmässig ausgeleuchtet sein. Falls erforderlich, sollte man seine Stellung oder Orientierung etwas ändern.
- 6. Jetzt dreht man die CD um eine vertikale Achse, entweder nach links oder nach rechts, bis ein helles Band erscheint, in denen die Farben des Regenbogens horizontal angeordnet sind. Die Farbe Violett kommt zuerst, ist also auf der dem weissen Spaltbild zugewandten Seite, die Farbe Rot ist auf der abgewandten Seite. Vergleicht man die beiden Bänder, so findet man, dass sie zwar gleich breit sind, aber

nicht gleich hoch: das Band welches auf der Seite ist, wo sich das Mittelloch der CD befindet, ist etwas schmaler, aber es ist auch etwas klarer, so dass ich empfehle, mit diesem zu beginnen. Wenn man der Abbildung folgt, muss man die CD nach rechts drehen.

- 7. In dem Farbband findet man nun einige feine dunkle vertikale Linien. Die stärkste ist im orangefarbigen Abschnitt; es ist die "D" Linie von Natrium. Es kann sein, dass wenn man den Abstand der CD vom Auge verändert, man die Linien besser erkennt. Die besten Eindruck erhält man, wenn der Gesamtabstand von Auge zu CD und von CD zum Spalt der fürs Auge optimale Abstand ist, z.B. zum Lesen.
- 8. Diese Linien wurden im Jahre 1814 von Joseph Fraunhofer endeckt, von dem auch die Bezeichnung "D" stammt. Im Jahre 1859 haben Gustav Kirchoff und Robert Bunsen im Labor gefunden, dass jedes chemische Element solche Spektrallinien aufweist, bei denen es Licht absorbieren und emittieren kann und deren Wellenlängen für das Element charakteristisch sind. Die Linien in der Sonne und den Sternen werden durch Absorption in der Photosphäre gebildet, sie sagen etwas aus über die Temperatur, Dichte und die chemische Zusammensetzung des Gases in der Sternatmosphäre, und auch über das Alter des Sterns.

# **Nachtleben**

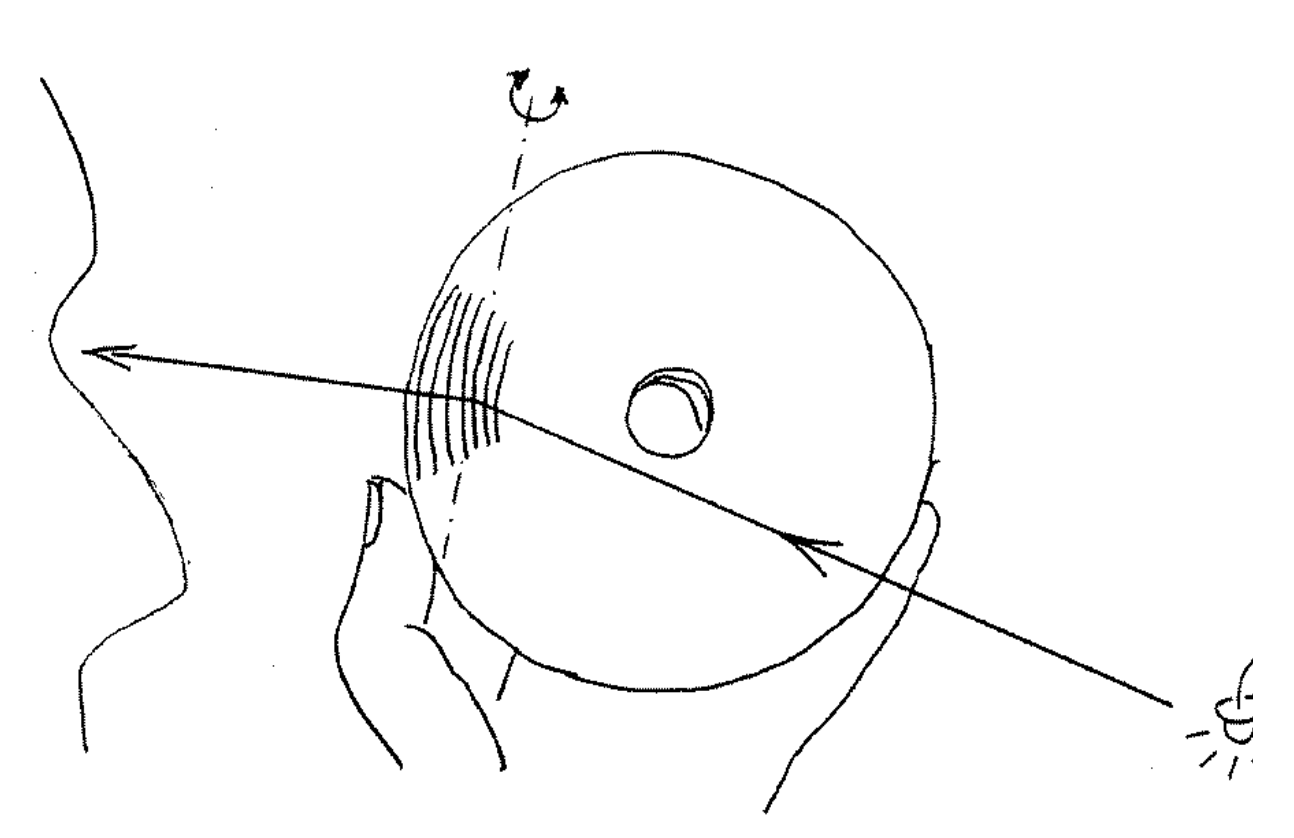

In der Dunkelheit des Abends oder der Nacht kann man in einer CD das Spiegelbild einer fernen hellen kleinen Lichtquelle beobachten, wie z.B. einer Strassenlaterne oder eines hellen Fensters. Dabei geht man so vor:

1. Man halte die CD so, dass man das direkte Spiegelbild der Lichtquelle sieht. Man kann dabei mit dem Rücken zur Lichtquelle stehen und die CD vor sich halten, oder wie in der Abbildung gezeigt, hält man die CD sehr nahe vor das Gesicht, im Winkel von etwa 45 Grad, um seitwärts zur Lichtquelle zu blicken.

- 2. Wenn man das direkte Spiegelbild im linken Teil der CD sieht, dreht man die Scheibe etwas nach links, bis ein farbiges Band erscheint, oder eine Reihe von hellen Bögen von jeweils verschiedener Farbe. Rot wird auf der linken Seite sein und Violett auf der rechten.
- 3. Dreht man die CD nun noch etwas weiter, erscheint ein zweites Spektrum. Diese ist nicht ganz so hell wie das erste, doch sind die Farben stärker auseinandergezogen. Es gibt auch noch ein drittes Spektrum, noch stärker gedehnt, aber es überlappt etwas mit dem zweiten. Schaut man genau hin, sind noch weitere Spektren zu erkennen, die aber immer stärker überlappen
- 4. Nun schaue man auf das erste Spektrum, und verändert den Abstand der CD vom Auge: bei etwa 15cm wird sich das Spektrum nach oben und unten soweit verlängert haben, dass es die ganze Scheibe ausfüllt, da jede Farbe in einem weiten Bogen ausgebreitet erscheint!
- 5. Wenn man nun die CD in der anderen Richtung (nach rechts) dreht, bis zum ersten Spektrum, so erscheint dieses nur als schmales regenbogenfarbiges Band oder eine Reihe von hellen Flecken oder Punkten verschiedener Farbe

Das Spektrum sagt etwas aus über die Natur der Lichtquelle: ein kontinuierliches Band in dem alle Farben etwa gleich hell erscheinen, stammt von der heissen Oberfläche eines Festkörpers wie dem Wolframfaden einer Glühbirne. Auch manche Hochdruckdampflampen zeigen solch ein kontinuierliches Spektrum. Sind hingegen nur helle Flecke oder Bögen zu erkennen, besteht also das Spektrum aus Emissionslinien, handelt es sich um eine Lampe, bei dem Metalldampf bei niedrigem Druck zum Leuchten gebracht wird. Die Linien geben Auskunft über die Zusammensetzung des leuchtenden Gases: Quecksilberdampflampen zeigen je eine rote, orangene, gelbe, grüne und eine violette Linie; manchmal auch ein schwaches Kontinuum im Blauen. Eine Natriumdampflampe zeigt die orangene Linie, die man auch im Sonnenspektrum sieht.

# **Wie die CDs die Farben erzeugen**

An einem sonnigen Tag lassen wir die Sonne auf eine CD scheinen und beobachten dann die farbigen Reflektionen auf einem Schirm aus weisser Pappe oder einer Wand. Die Abbildung zeigt zwei leicht ausfürbare Versuche. Ich habe eine halbierte CD benutzt, weil man damit leichter erkennen kann, welcher Teil der Scheibe für welche Reflektion verantwortlich ist.

Im ersten Versuch beobachten wir dass das weisse Bild der direkten Reflektion von zwei hellen Regenbogenstücken umgeben ist. Wenn man eine ganze CD benutzt, erhält man zwei konzentrische Regenbögen. Diese Bögen unterscheiden sich von echten Regenbögen, weil sie durch einen anderen physikalischen Prozess erzeugt werden, obwohl sie dieselbe Anordnung der Farben besitzen: violett ist im Inneren, rot aussen. Bei der halben CD erkennt man, dass der grössere Bogen auf derselben Seite wie das direkte Bild ist. Wenn man genauer hinschaut, erkennt man ausserhalb beider Bögen noch ein weiteres Paar von farbigen Bögen, die aber schwächer sind.

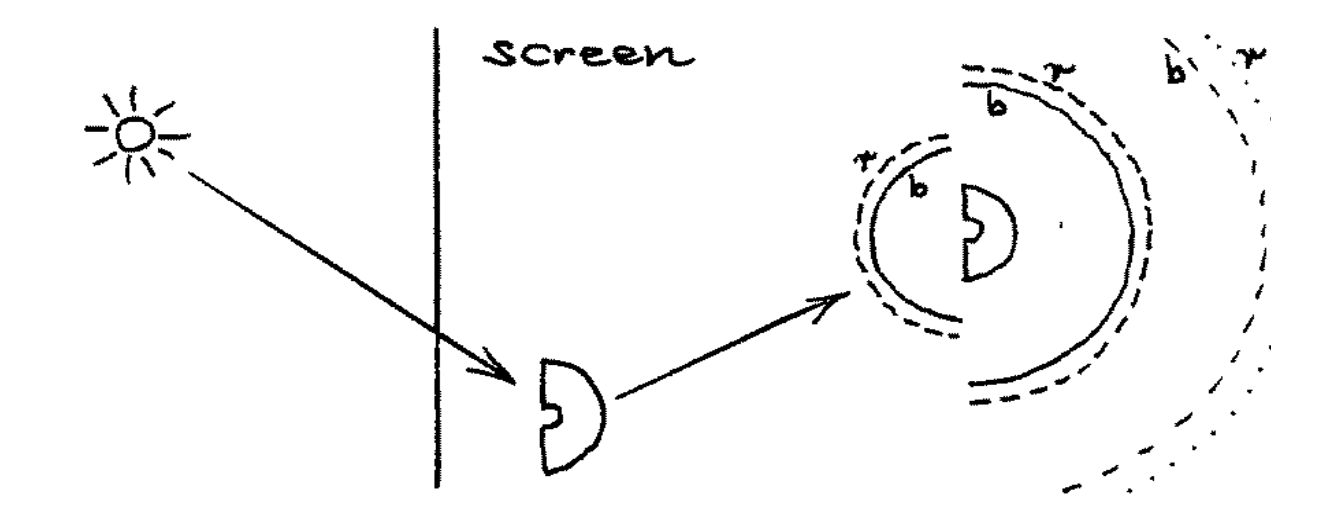

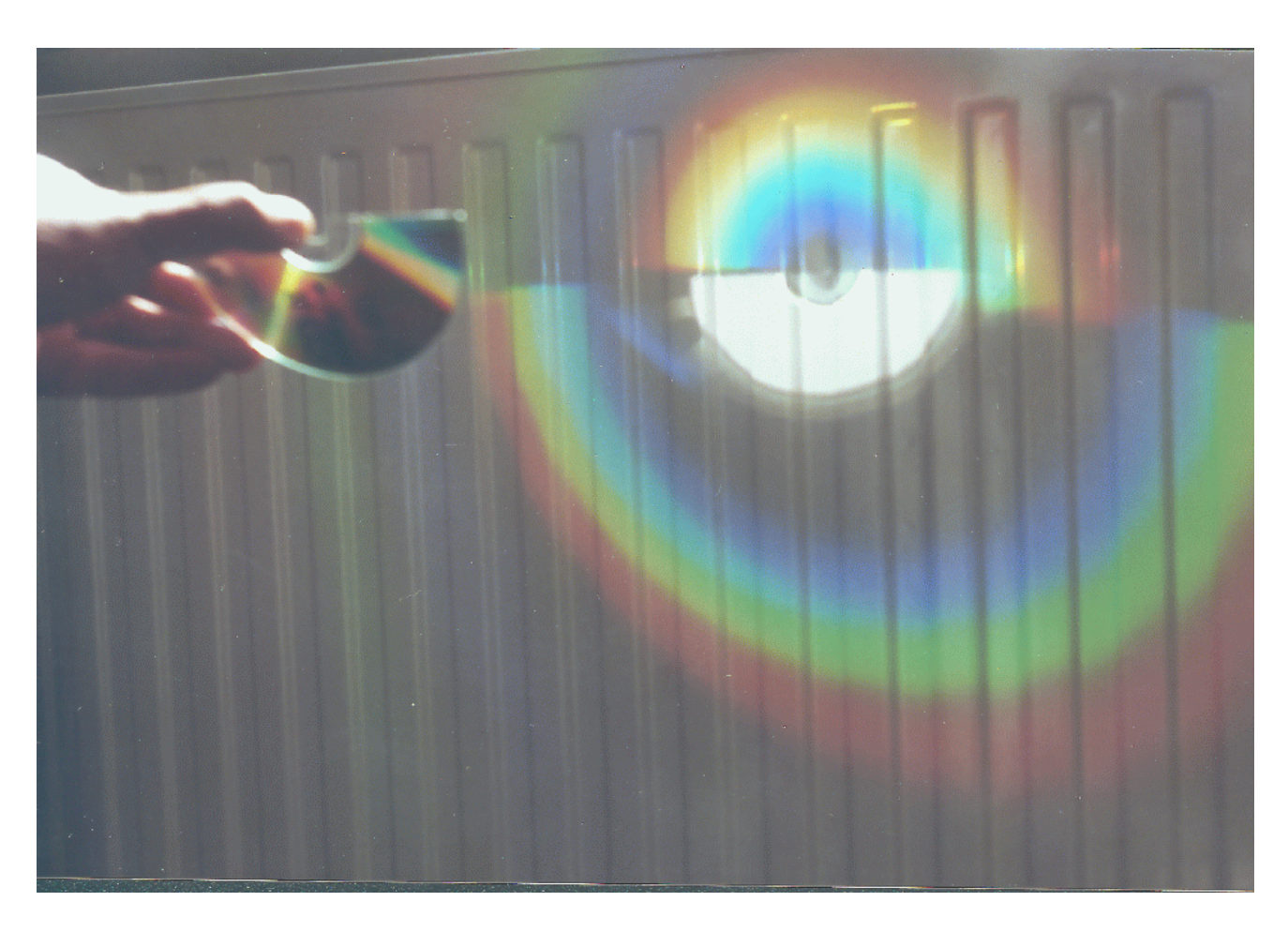

Die Versuche kann man mit jeder Art von CD durchführen, jedoch geben die besser reflektierenden beschreibbaren CD ROMS viel hellere Farbringe. Eine normale, gepresste CD produziert ein weitaus schwächeres Farbspiel, wie im unteren Fotos zu sehen ist:

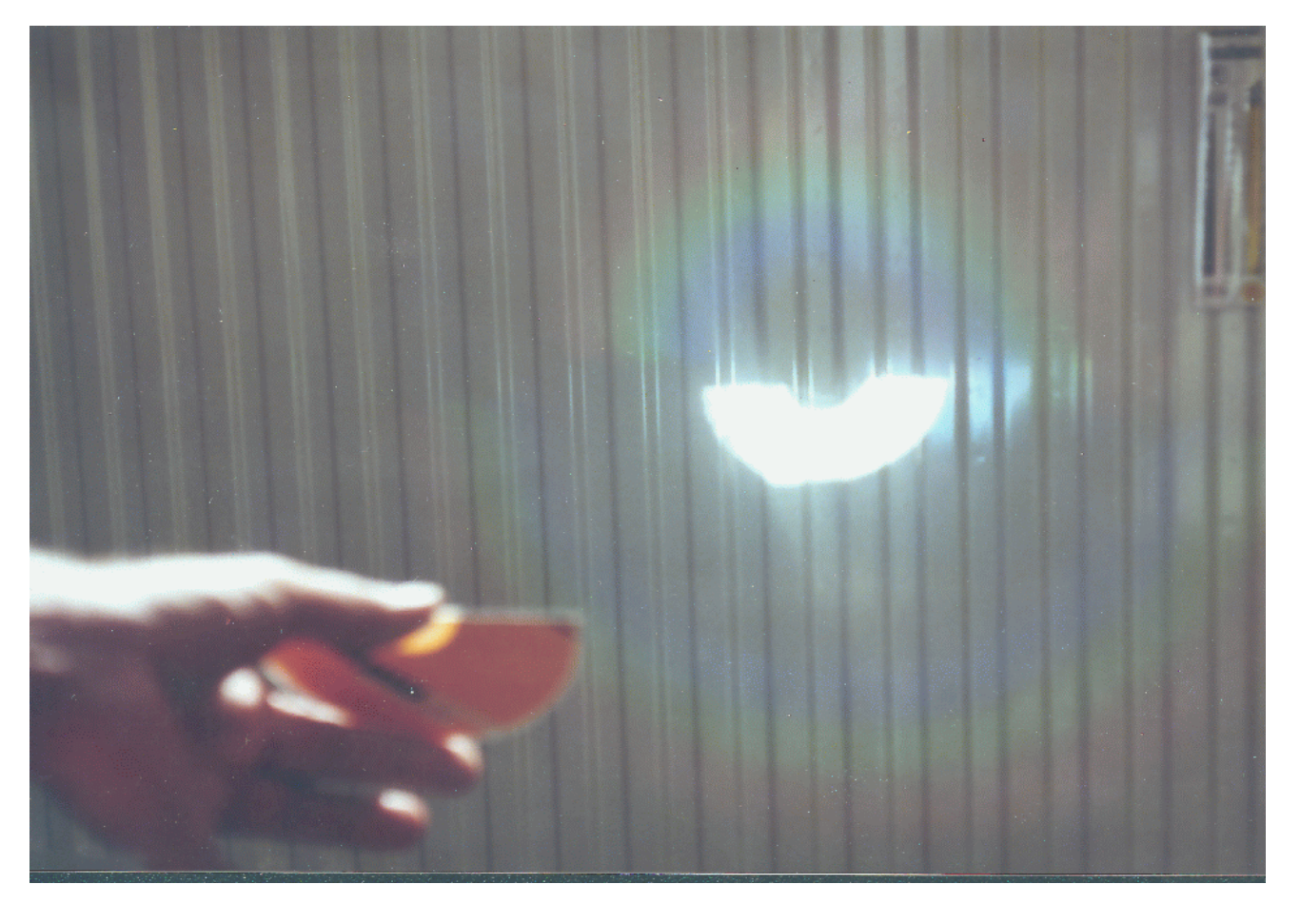

Diese Fotos sind nicht vollständig farbtreu: in Wirklichkeit sind die Übergänge zwischen den Farben viel fliessender!

Falls die Sonne nicht scheint, können Besitzer eines Laserpointers dieselben Versuche ausführen, jedoch sieht man statt einem Bogen nur einen einfarbigen roten Leuchtfleck. Dafür wird man belohnt durch das deutlich sichtbare Auftreten von bis zu 4 oder 5 Flecken zu beiden seiten der direkten Reflektion.

Jetzt decken wir die CD mit Papier so ab, dass nur ein kleiner Fleck von der Scheibe unbedeckt bleibt, oder wir benutzen ein kleines Stück einer (zerbrochenen) CD. Man erkennt, dass jedes kleine Stück CD ein Paar farbige Bilder erzeugt, die den gleichen Abstand vom weissen Bild in der Mitte haben: jedes Teil einer CD verhält sich wie ein Beugungsgitter.

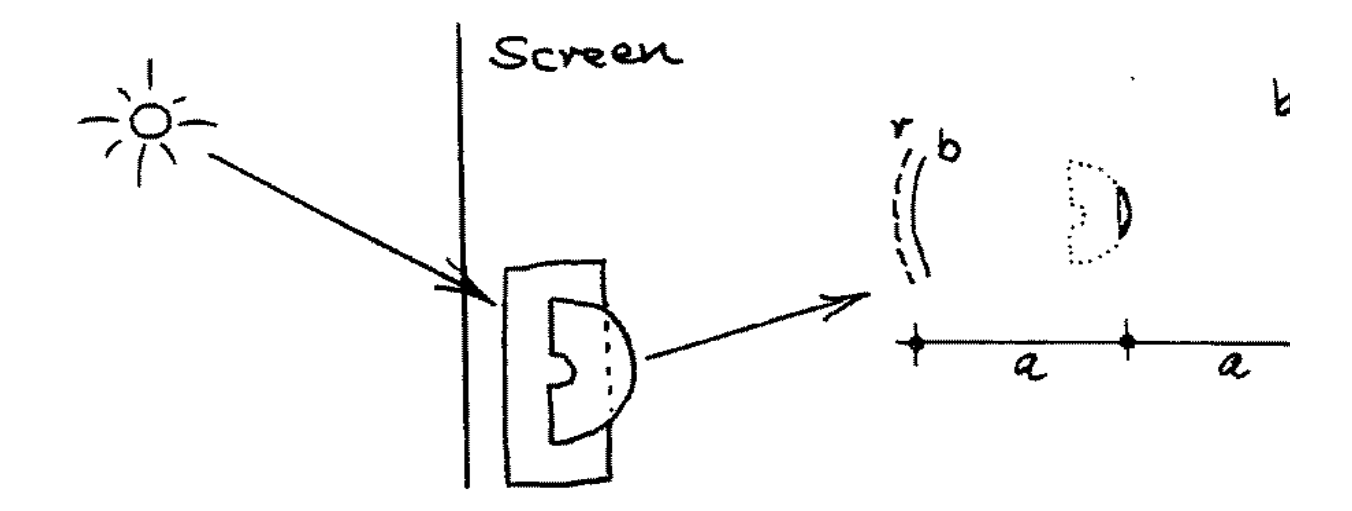

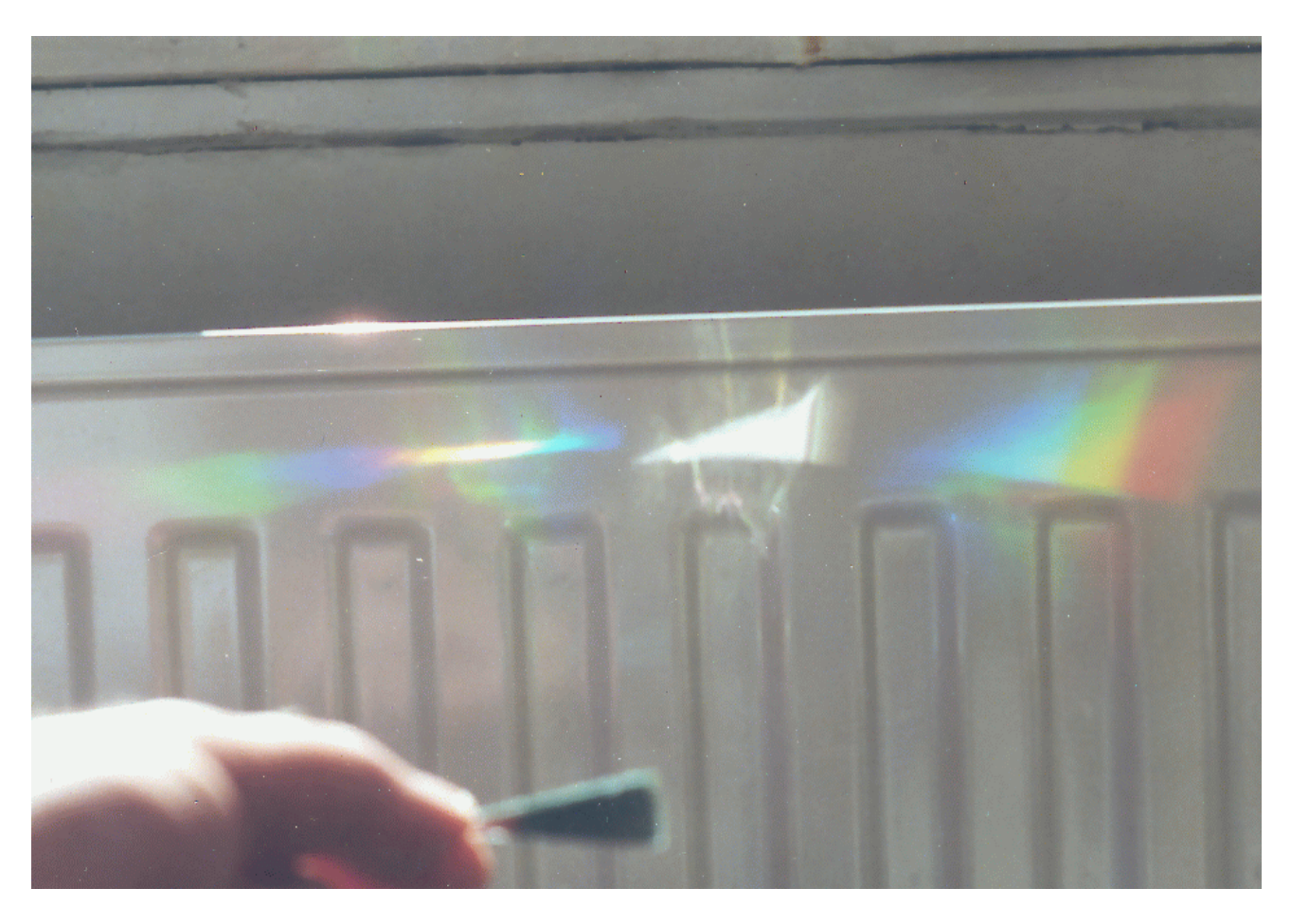

Weil die Datengruben in einer engen Spirale angeordnet sind, also fast kreisförmig, ist derjenige "Regenbogen", der in Richtung auf das Zentrum der Scheibe reflektiert wird, stärker konzentriert als der andere. Wenn wir jetzt den Mittelteil der CD abdecken, bekommen wir folgendes Bild:

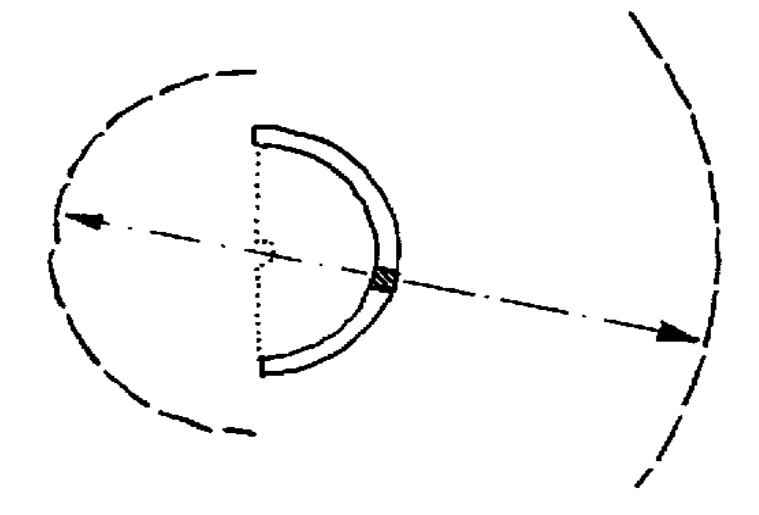

Dies zeigt, dass ein kleiner Teil der Scheibe zwei Stücke des farbigen Bogens erzeugen. Wenn wir den Abstand der CD zum Schirm auf ca. 15 cm verringern, wird der innere Farbring auf einen einzigen hellen Fleck gebündelt. Da dann alle Farben des optischen Spektrums überlappen, bekommt der Fleck eine weisse Farbe. Wenn wir von diesem Punkt aus die CD betrachten könnten, würden wir von allen Teilen des Aussenringes der CD Spektren sehen! Dies ist der Grund für das spektatuläre Farbspiel im Versuch mit der Strassenlaterne.

# **CDs as diffraction gratings**

Die auf einer CD vorhandene Musik ist in Form von sehr kleinen Gruben digital gespeichert. Diese Gruben sind in der silbrigen Folie in einer eng gewundenen Spirale eingebrannt. Der Abstand zwischen zwei benachbarten Spuren beträgt 1.6 mikrometer, was nur einige wenige Wellenlängen des sichtbaren Lichts ist, und damit zu klein, als dass man sie in einem normalen (optischen) Mikroskop erkennen könnte. Aber es ist dieser kleine Abstand, der für das Erscheinen der wunderbaren Farben entscheidend ist, durch die Interferenz der Reflektionen an einer CD genauso wie bei einem Beugungsgitter.

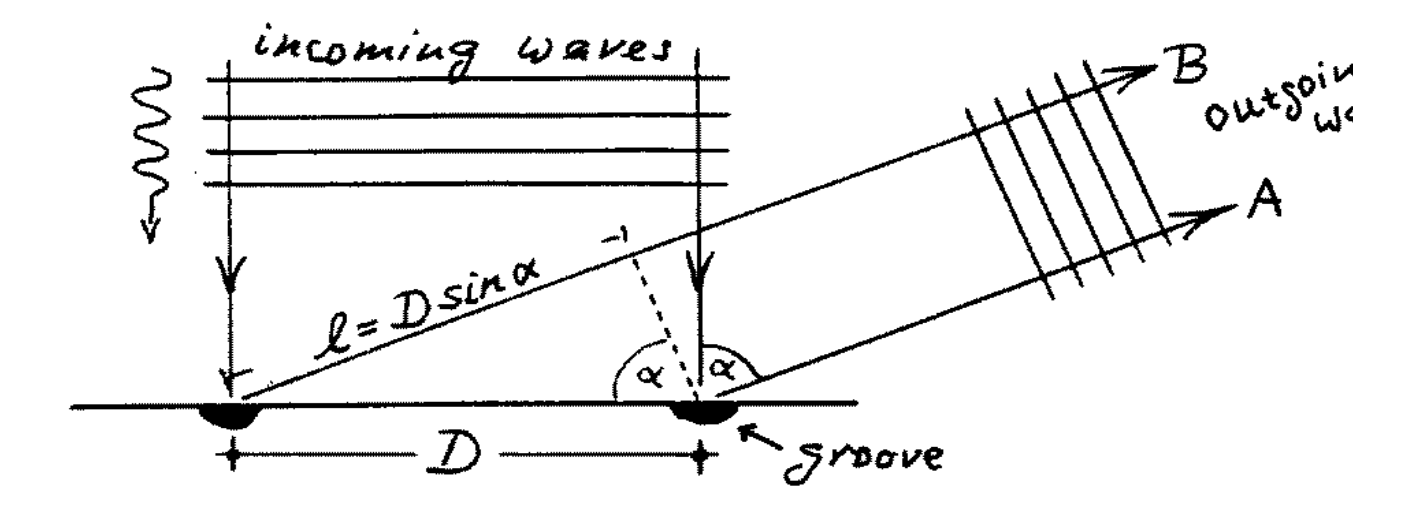

Betrachten wir ein kleines Stück einer CD -- wie in der Abbildung -- auf deren Oberfläche das Licht senkrecht einfällt: alle Spuren werden gleichzeitig von der Lichtwelle getroffen. Bei der Reflektion sendet jede Spur eine Lichtwelle in alle Richtungen aus, und die austretende Lichtwelle ist dann die Überlagerung aller dieser Einzelwellen. Die Lichtwelle, die von der linken Spur aus in die bezeichnete Richtung gesandt wird, ist zeitlich etwas verzögert gegenüber der Welle, die von der rechten Spur stammt, weil ihr Weg um das Stück *l = D sin(alpha)* länger ist. Beträgt nun dieser Wegunterschied eine halbe Wellenlänge (oder ein ungerades Vielfaches davon), so trifft der Berg der Welle A auf das Tal der Welle B und die Wellen löschen einander aus. Ist der Gangunterschied aber eine ganze Wellenlänge (oder ein mehrfaches) so treffen Wellenberge benachbarter Spuren aufeinander und man erhält ein helles Licht in dieser Richtung. Weil der Abstand der Spuren überall auf der Scheibe derselbe ist, addieren sich diese Beiträge aller Spuren auf.

Das heisst nun, dass wir nur in der Richtung *sin(alpha) = lambda/D* (oder jedes Vielfaches von *\lambda/D*) eine kräftige Reflektion von der gerillten Oberfläche bekommen. Weil diese Richtung von der Wellenlänge abhängt, sind Beugungsgitter zum Bau von Spektroskopen nützlich. Bei der CD ist D = 1.6 mikrometer durch die technische Standardisierung festgelegt, und wir können so die Ablenkwinkel *alpha* für jede Farbe des Spektrums (der ersten Ordnung) ausrechnen:

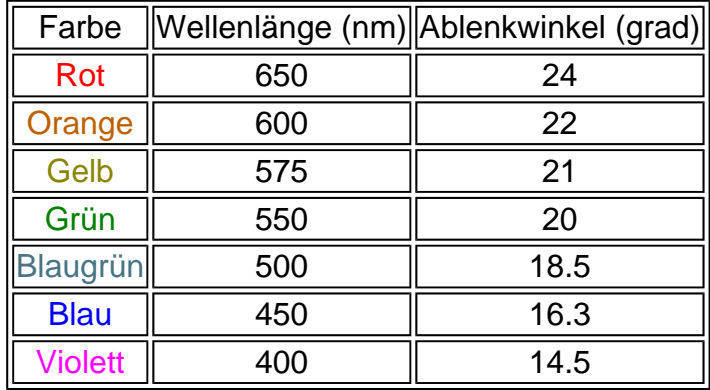

Daher kann man durch genaue Messung des Ablenkwinkels die Wellenlängen messen. Es ist anzumerken, dass der Winkel fast genau linear mit der Wellenlänge anwächst. So können wir die Wellenänge einer Farbe leicht schätzen, indem wir den Abstand zu einer bekannten Farbe benutzen, z.B. der orangenen NaD Linie bei 590nm, oder die Quecksilberlinien 579 und 577 (gelb), 546 (grün), 436 (blau) und 405 (violett).

Die "Regenbögen", die wir mit der CD im Sonnenlicht sahen, sind die Reflektionen erster Ordnung (eine Wellenlänge Wegunterschied zwischen benachbarten Rillen). In der Mitte ist das Bild nullter Ordnung, und die schwächeren Farbbögen weiter aussen sind Spektren zweiter Ordnung.

# **Grenzen der CDs**

Könnte man CD ROMs in Instrumenten zur ernsthaften, quantitativen Spektroskopie verwenden? Nein, eigentlich nicht: Einerseits sind Beugungsgitter mit geradlinigen Rillen und von weitaus besserer optischer Qualität und höherer Effizienz im Handel erhältlich. Ausserdem hat bereits im Jahre 1880 H.A.Rowland Spektrographen gebaut, bei denen Beugungsgitter auf Hohlspiegelflächen für eine korrekte Fokussierung der Spektren sorgen.

Die CDs sind nur zum Betrieb mit infrarotem Licht in Ihrem CD Laufwerk entwickelt worden, und die Breite der eingebrannten Datengruben beträgt einen beträchtlichen Anteil der Spurbreite. Somit funktioniert eine CD nicht mehr so gut im kurzwelligen Licht, im blauen und violetten.

# **Ein einfaches Spektroskop**

Ein solches Instrument erhalten wir, indem wir dieselbe Anordnung wie im ersten Experiment verwenden, sie aber in einer Schachtel aus Karton unterbringen. Hier sind einige Anregungen:

- 1. Wie schneidet man eine CD entzwei: Man nehme eine gute scharfe Schere, halte die CD gut fest (ich klemme sie zwischen die Knie), und dann schneide man vom Aussenrand zur Mitte, mit gleichmässig starkem Druck. Und ein bisschen Mut braucht man auch!
- 2. Die silbrige Folie auf der CD ist das wichtigste am Ganzen, da sich hierin die Spuren befinden. Bei unbeschriebenen CD ROMs kann sich die Folie an den Schittkanten abheben und abblättern. Besonders dann, wenn man Klebstoff oder Klebeband auf der "Oberseite" (die die Beschriftung enthält) anbringt. Daher muss man bei der Montage des CD Stücks mit Hilfe von Tesafilm diesen nur auf der "Unterseite" anbringen, also derjenigen, in die man hineinschaut. Man kann auch an den Schnittkanten die silbrige Folie unter behutsamer Anwendung eines heissen Lötkolbens oder Plastikschneider auf die klare Plastikscheibe aufschmelzen, und sie gegen Abblättern schützen. Es hat sich auch bewährt, die Folie bereits vor dem Schneiden auf diese Weise auf die Plastikscheibe zu fixieren.
- 3. Das CD Stück wird auf einen Halter aus Karton befestigt, der es in einer vertikalen Position hält. Sind kleine Korrekturen nötig, kann man den Karton der Seitenteile etwas verbiegen. Manchmal benötigt der Karton auch später ab und zu eine Korrektur.
- 4. Zur Abschirmung gegen Streulicht setzt man an den richtigen Stellen Blenden aus Karton.
- 5. Die Schachtel sollte aus Karton sein, der sowohl Licht nicht durchscheinen lässt als auch eine genügende Steifigkeit besitzt. Die Innenwände sollten dunkel und stumpf sein. Jeder dunkelfarbige Karton ist geeignet, solange er keine glänzende Oberfläche besitzt. Falls nötig, kann man die Wände mit schwarzer Deckfarbe anmalen.

Hier ist die Schritt für Schritt Anleitung zum Bau eines weiteren, einfachen Spektroskops.

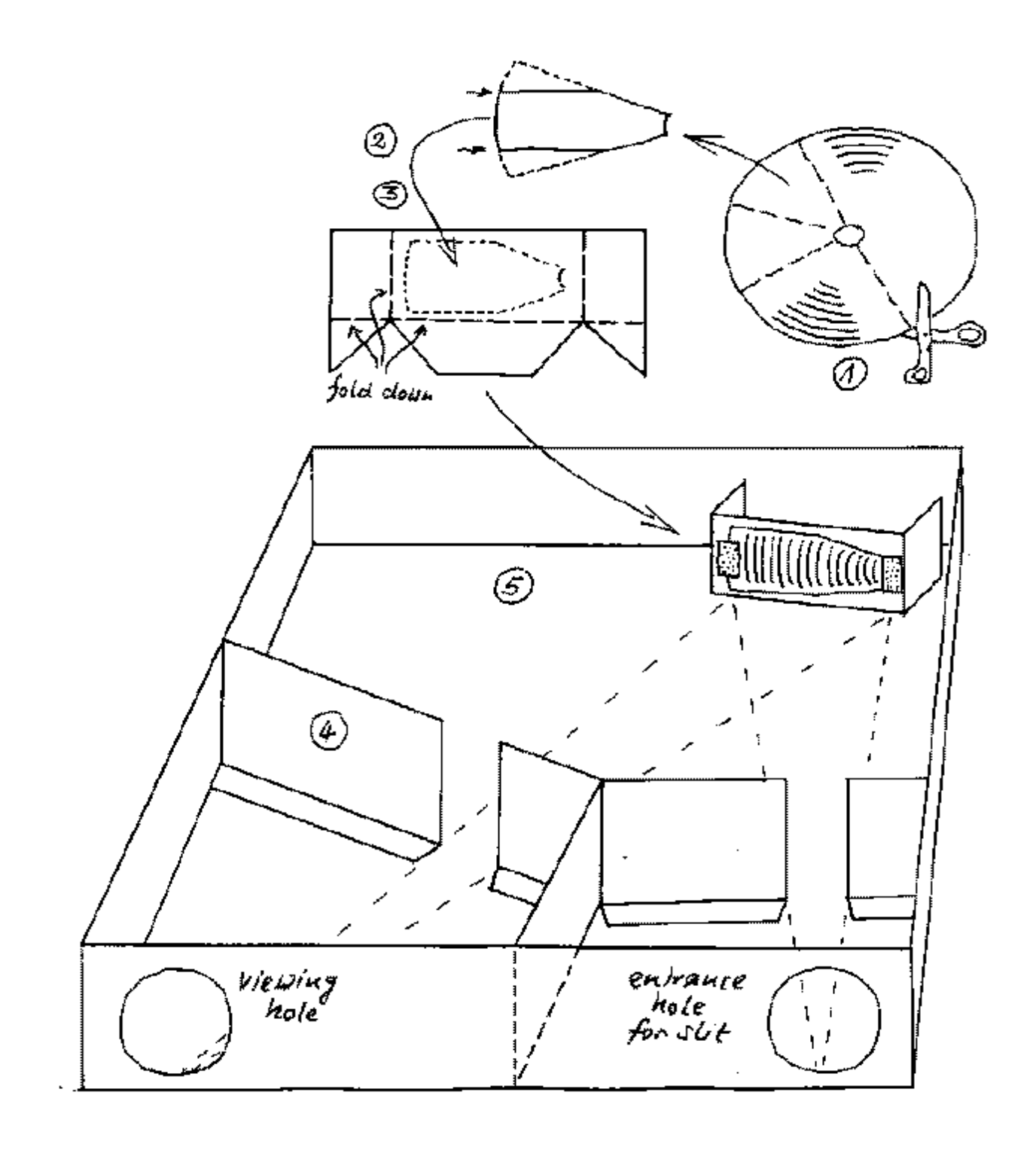

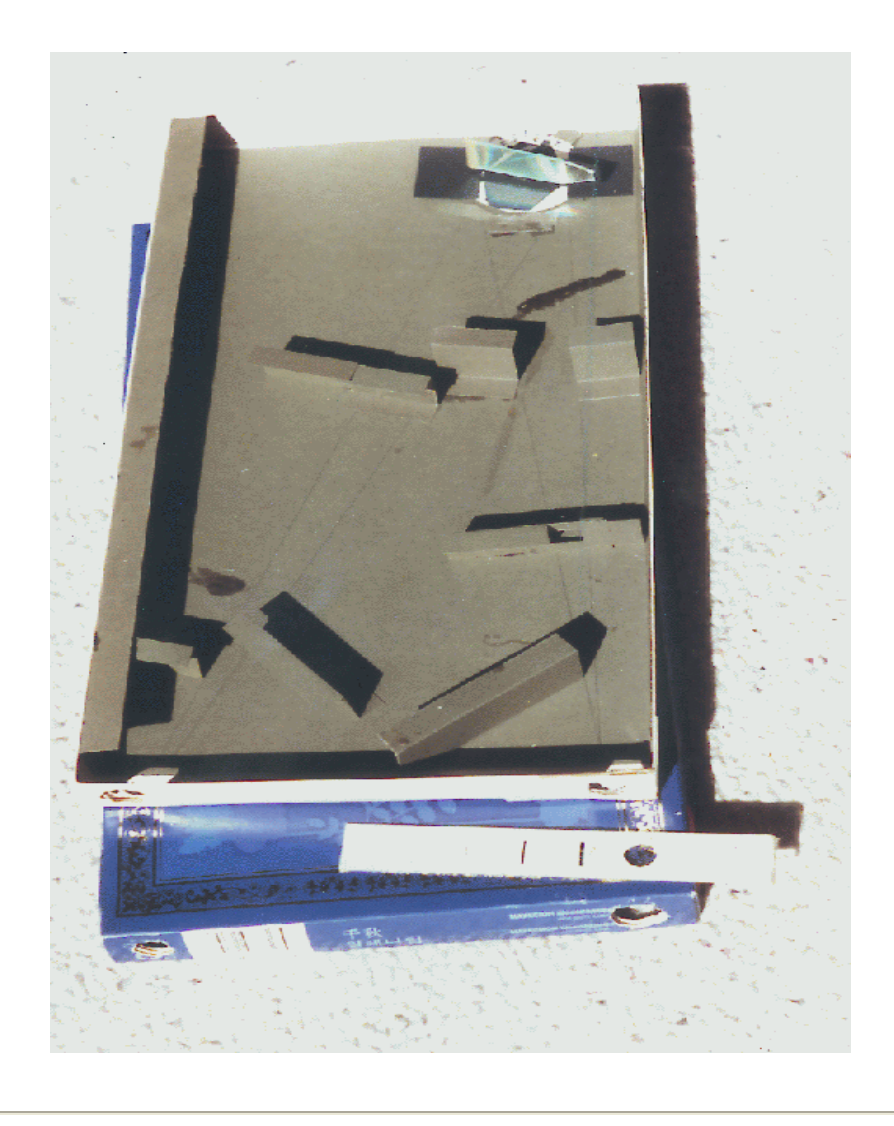

#### **Herstellung der Spalte**

Die Qualität des Spalts beeinflusst erhelblich die Qualität des Spektrums: Ein Spalt sollte gerade, parallele, scharfe und saubere Kanten haben. Jede kleine Unebenheit, z.B. ein Staubteilchen macht sich im Spektrum bemerkbar als dunklerer Streifen, der sich durch alle Farben zieht. Die Spaltbreite bestimmt wieviel Details man erkennen kann: Ein breiter Spalt ergibt ein helles Spektrum, aber alle Linien sind breit ausgewaschen. Ein enger Spalt lässt z.B. die Fraunhoferlinien der Sonne leichter sichtbar werden, aber das Spektrum ist dunkler. Es ist eine gute Idee, eine Anzahl von verschieden breiten Spalten auf einem Schieber zu kombinieren, so dass man für jede Situation die jeweils beste Spaltbreite auswählen kann.

Einen Schlitz schneidet man in einem undurchsichtigen und nichtfasernden Material. Papier ist wenig geneignet, da immer irgendwelche Fasern herausragen. Haushaltsfolie aus Aluminium, die silbrig glänzende Plastikabdeckung von Joghurt oder Quarkbechern, das plastikbeschichtete Papier mancher Packungen (Müsli, Haferflecks) sind besser geeignetet. Zum Schneiden lege man das Material auf eine harte, glatte Unterlage, und mache zwei parallele, gerade Schnitte mit einem scharfen Messer. Das Messer ziehe man mit gleichmässigen Druck und ohne anzuhalten. Danach mancht man noch zwei kurze Schnitte, um das Mittelstück zu entfernen.

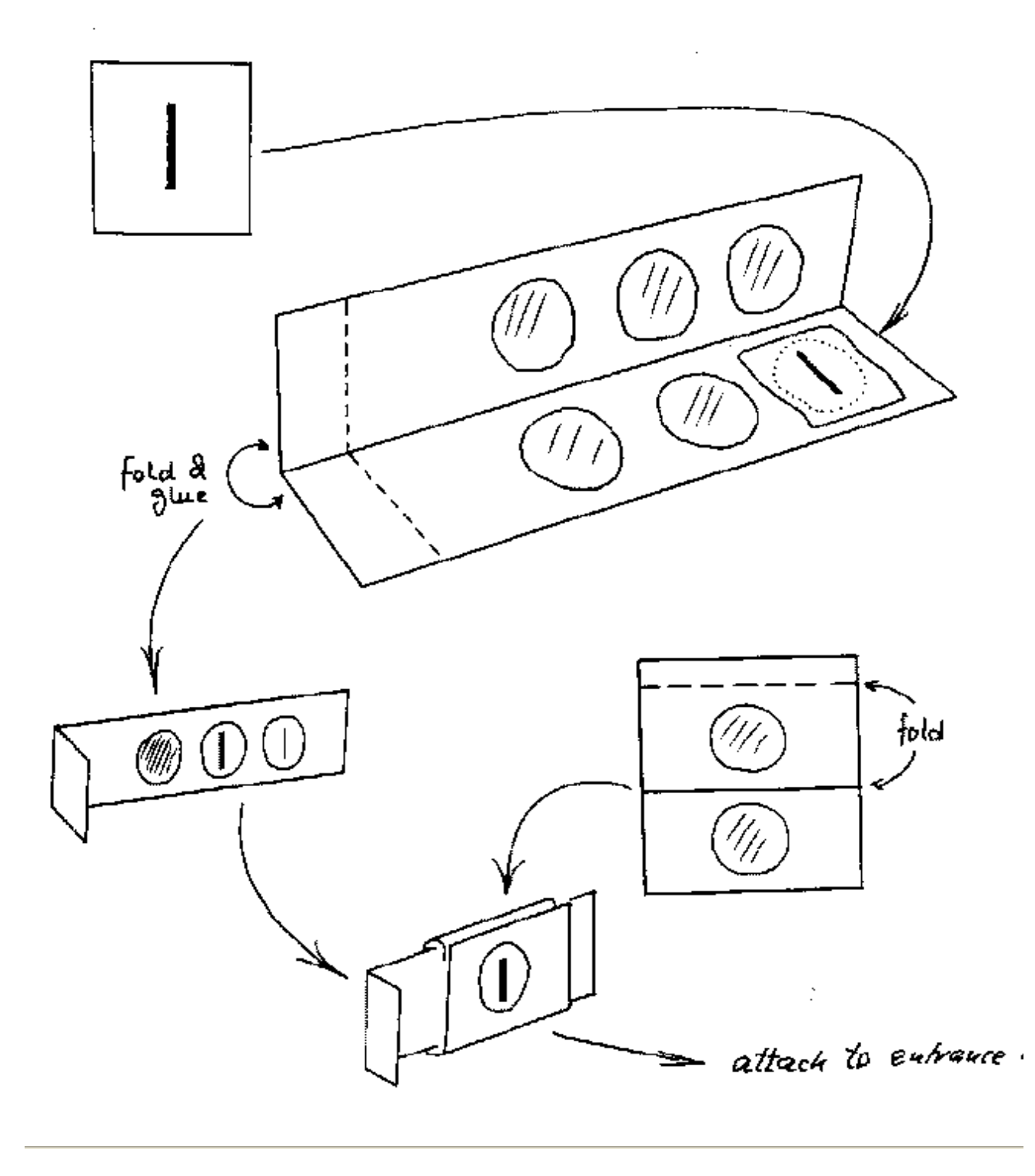

#### **Zerstreut sieht sich's besser**

Mit diesem Typ eines Spektroskops betrachten wir den hellen Spalt, wie er vom Beugungsgitter gespiegelt wird. Der Haupttrick, um ein schönes breites Spektrum zu bekommen, besteht in einer gleichmässigen Ausleuchtung des Spaltes. Ein helles aber kleines Objekt wird aber nur als ein schmales Farbband oder helle Punkte sichtbar sein. Eine direkte Beleuchtung mit der Sonne ist sehr enttäuschend, weil wir nur einen sehr hellen schmalen Streifen sehen, in dem keine Strukturen erkennbar sind. Wenn wir aber ein Stück dünner milchiger Plastikfolie vor den Spalt halten -- die Plastiktüten, in die wir im Supermarkt die Früchte einpacken, sind ideal -- wird das Sonnenlicht gleichmässig über die gesamte Länge des Spalts verteilt, und wir bekommen ein breites Spektrum, in dem die feinen dunklen Linien viel leichter auffallen. In der Astronomie werden die Spektren der

Sterne künstlich verbreitert, indem man das Teleskop während der Belichtungszeit ein wenig verstellt, so dass das Sternbild gleichmässig hinauf und hinab entlang dem Spalt geführt wird.

# **Ideen für "High-Tech" Spektroskope**

### **Ein Spektroskop zum direkten Visieren**

Unser einfaches Instrument ist etwas umständlich in der Handhabung, da man nicht direkt auf die Lichtquelle schaut. Diesen Nachteil kann man mit einem kleinen Spiegel beheben, wie in der Abbildung skizzierten Version gezeigt wird. Der Spiegel sollte an der Vorderseite verspiegelt sein (ein Stück eines Planspiegels vom Auto), aber auch ein normaler Spiegel (billiger Taschenspiegel) tut es auch, wenn man in Kauf nimmt, dass jede helle Spektrallinie als von einer schwachen Linie begleitet erscheint, die von der zusätzlichen Spiegelung von der Glassvorderseite herrührt.

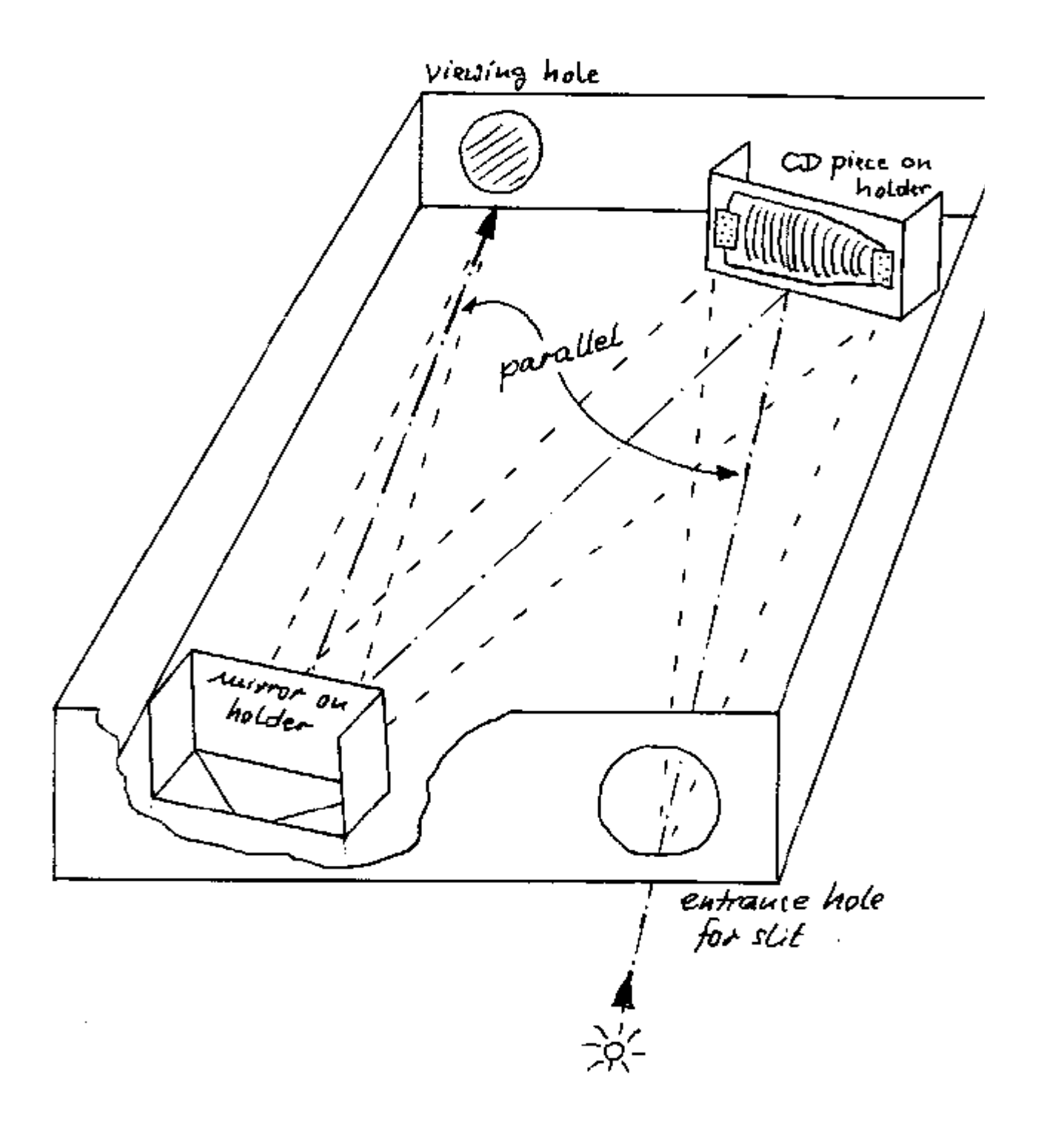

#### **Ein Kompaktspektroskop**

Ein entscheidendes Designkriterium für die Grösse des Instruments ist die Bedingung, dass die Entfernung zwischen Auge und Spalt -- via der CD -- eine für den Betrachter angenehme Sichtentfernung sein muss, etwa Leseentfernung. Ausserdem möchte man diese Entfernung möglichst gross machen, so dass eine grosse Fläche der CD zum reflektierten Bild beiträgt, für eine bessere Helligkeit und Qualität. Für mich hatte ich einen optimalen Abstand vom blossen Auge von etwa 60 cm gefunden. Dieser optische Weg kann mit Hilfe von vier Spiegeln zusammengefaltet, so dass er in eine handliche Schachtel passte. Wiederum wären vorderseitig versilberte Spiegel angezeigt, aber ich fand, dass mit Stücken eines billigen normalen Spiegels die optische Qualität durchaus akzeptabel ist, und nur bei hellen Linien (Strassenlampen) die schwächeren Begleitlinien beidseits der Linie bemerkbar werden.

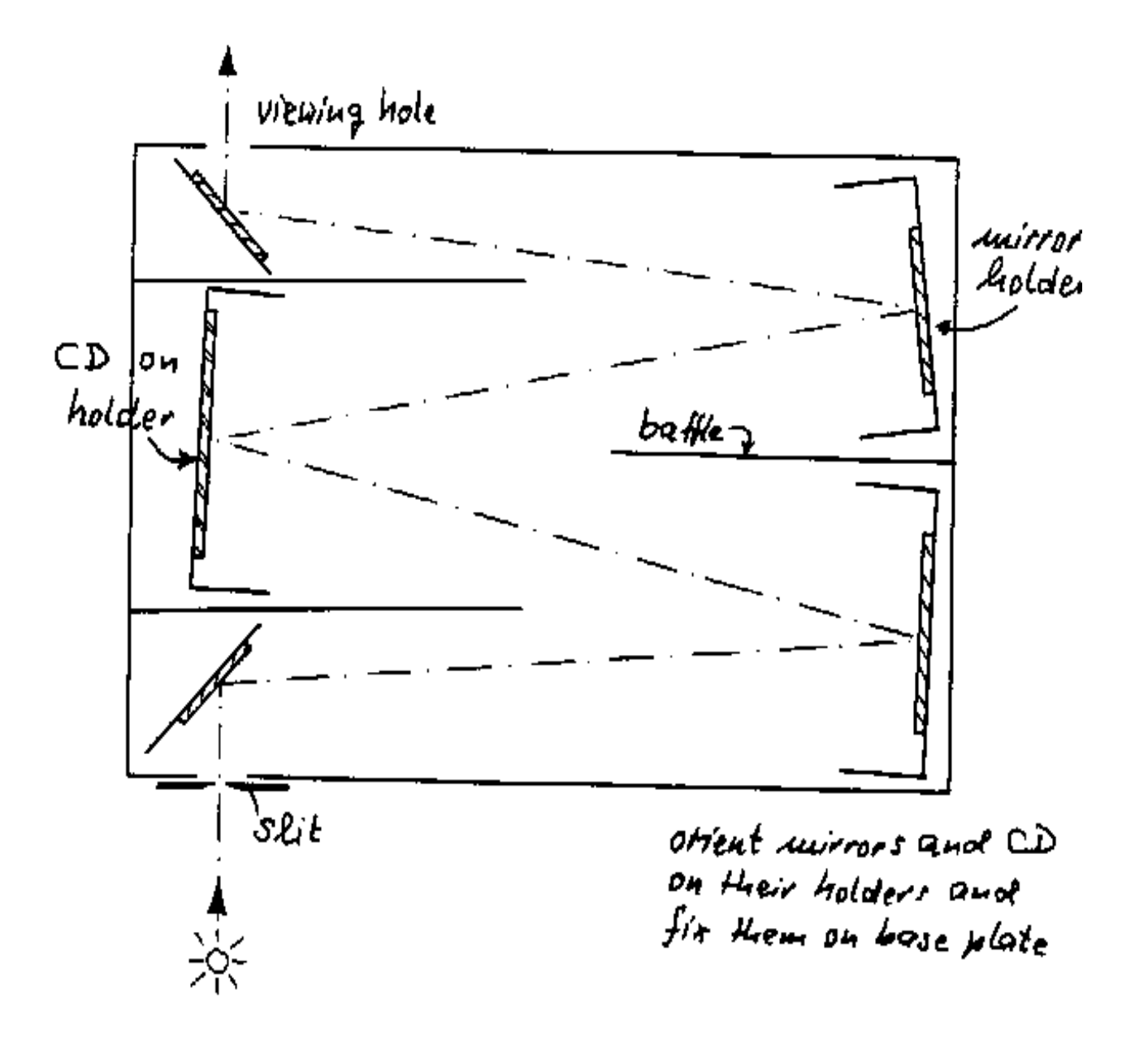

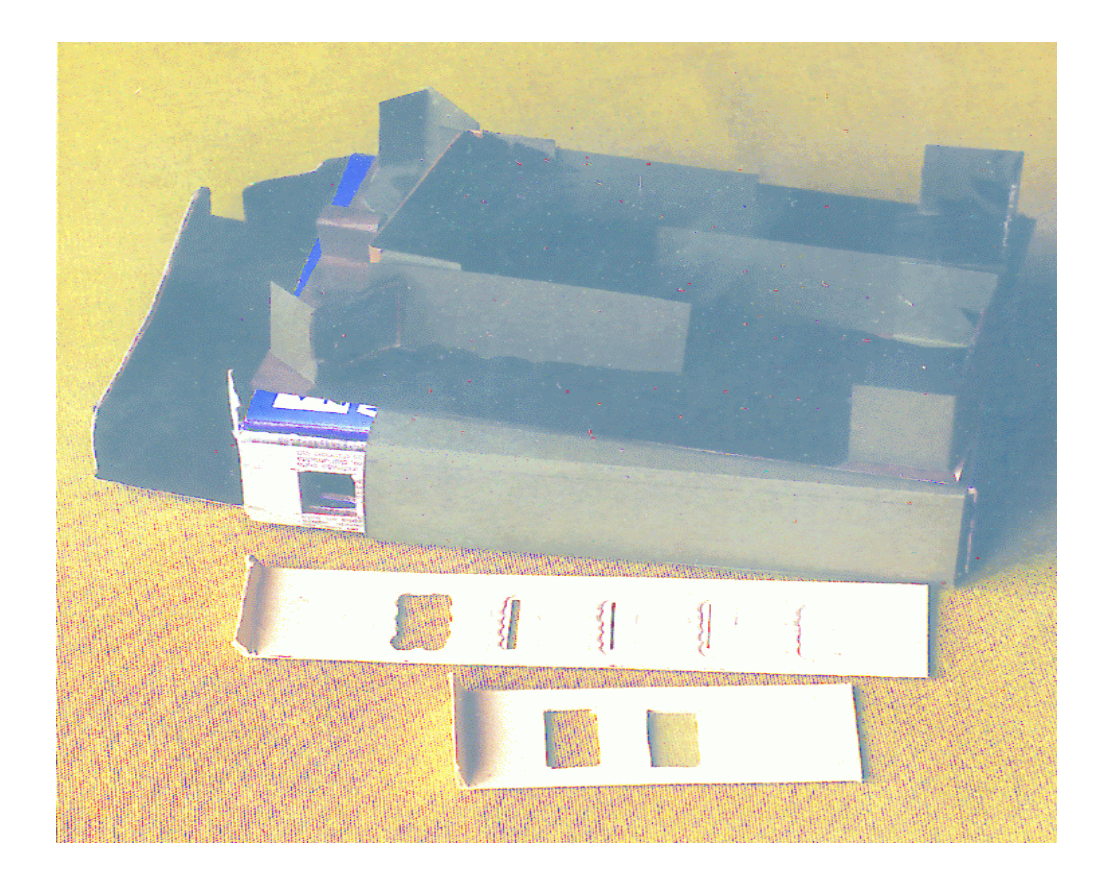

#### **Fotografieren**

Mit etwas Experimentieren kann man auch die Spektren fotografieren: Die beste Belichtungszeit ermittelt man einfach durch eine Serie von Aufnahmen mit immer längeren Belichtungen. Die genaue Fokussierung ist etwas schwieriger. Es ist mir bis jetzt noch nicht gelungen, das Sonnenspektrum in befriedigender Qualität aufzunehmen. Es ist allerdings viel einfacher, Spektren mit hellen Emissionslinien zu fotografieren. Das Bild unten zeigt die farbigen Bögen der Strassenlaterne, die in etwa 15 m Entfernung von meinem Fenster steht. Die CD wurde mit Klebstreifen im Schirm einer dreh- und schwenkbaren Büroleuchte fixiert. Die einägige Splegelreflexkamera stand auf einem Stativ, etwa 15 cm von der CD entfernt, wie man hier sehen kann:

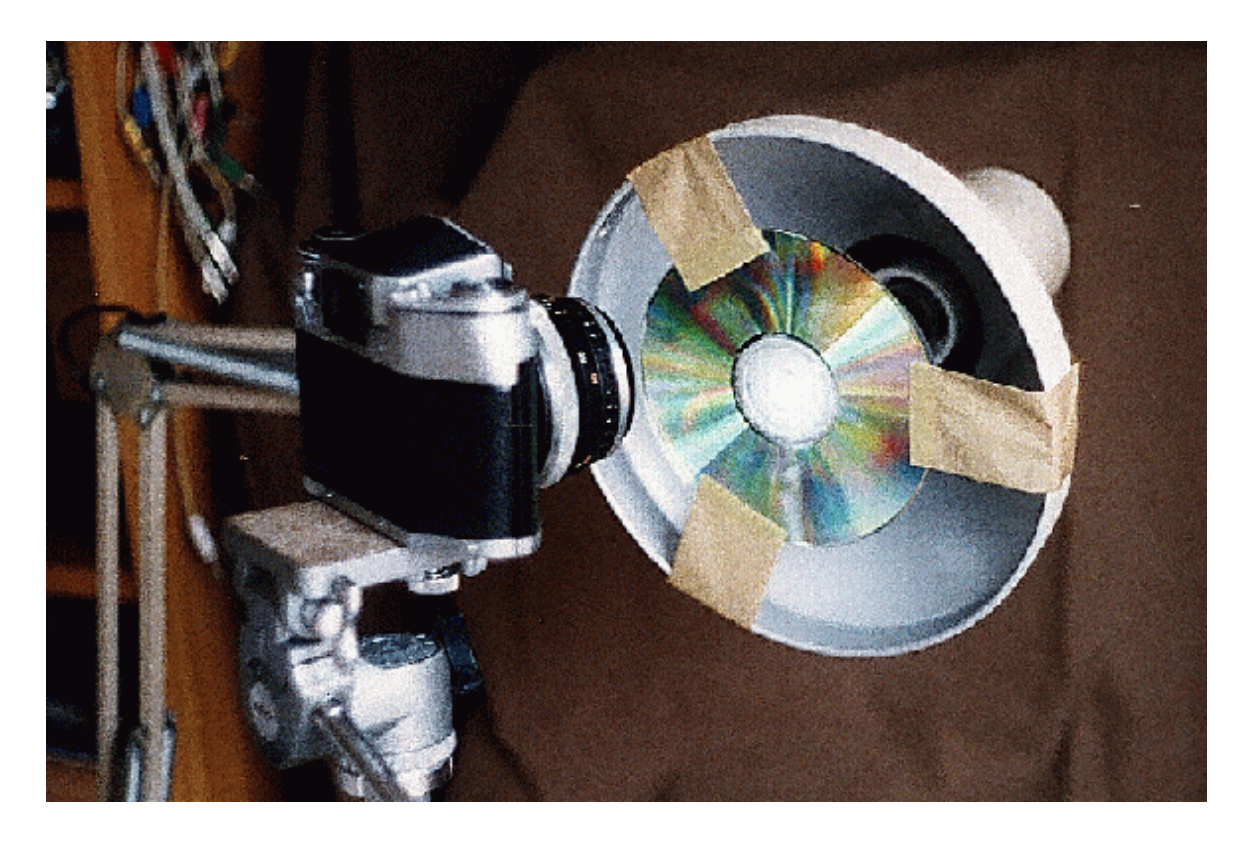

Das Kameraobjektiv - ein 35 mm Weitwinkel - wurde nach einigen Versuchen auf eine Entfernung von 2 m eingestellt. Spätere Versuche mit anderen Brennweiten ergaben, dass man auch diese stets auf 2 m einstellen muss. Die Blende des Objektivs blieb vollstädig geöffnet, und ich verwendete Belichtungszeiten von einigen Sekunden. Mit den heutigen Farbnegativfilmen ist die Belichtungszeit garnicht kritisch, denn das Nachvergrössern im Labor kompensiert automatisch Fehlbelichtungen in einem weiten Grade!

Als ich die Abzüge zuerst sah, war ich sehr verwundert, dass sich zwei blaue Linien zeigten, wo ich im Sucher nur eine violette Linie gesehen hatte. Schliesslich ergab die Ausmessung der Positionen der Linien - die in einer lineare Beziehung mit der Wellenäge stehen - dass die beiden Linien diejenigen von Quecksilber be 436 und 405 nm sind. Es ist die Emulsion des Farbfilms, die sie als blau erscheinen lassen. Ausserdem kann das menschliche Auge nur etwa bis 436 nm sehen, und zwar als leuchtendens Violett! 504 nm is fü mein Auge bereits Ultraviolett. Hier ist eine der Aufnahmen, zusammen mit der Identifikation der Wellenlägenskalen fü Spektren der ersten, zweiten und dritten Ordnung. Der gelblich-weisse Fleck unten ist Teil der direkten Reflektion der Laterne, die ich durch einen geschickteren Einsatz des Vorhangs am Fenster hätte vermeiden können.

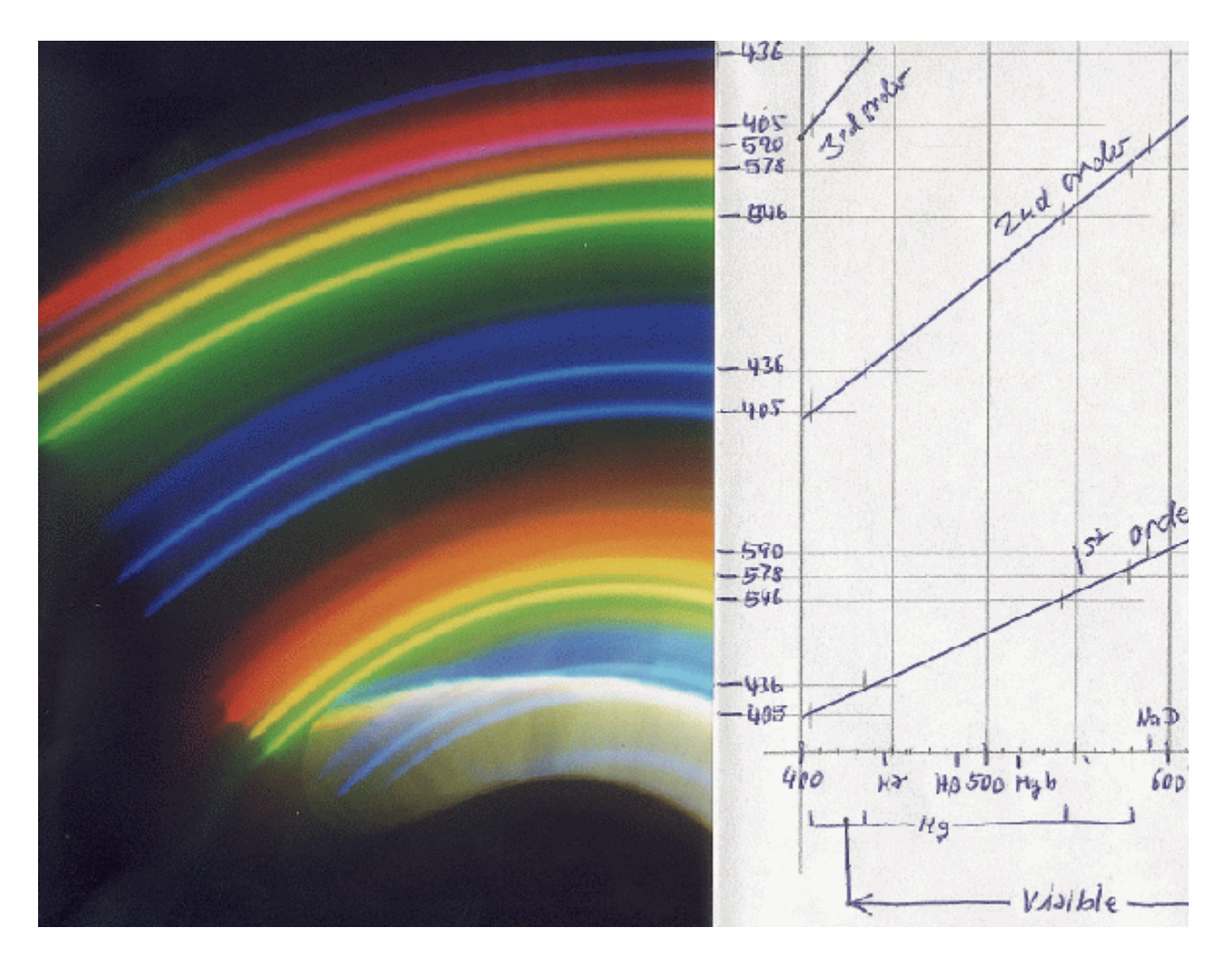

Hier ist eine Anleitung zum Photographieren des Sonnenspektrums zu finden.

#### **Was man anschauen kann**

- Der helle Tageshimmel oder die Sonne (durch Diffusor)
- Lampen mit normalen Glühfadenlbirnen
- Strassenlaternen (die bläulichen Quecksilberdampflampen, die orangenen Natriumdampflampen)
- "Neon"-Leuchtreklame
- <sup>z</sup> **Leuchstoffröhren**
- die rötlich-orangenen Glimmlampen (Nachtbeleuchtung), auch als Betriebsanzeige elektrischer Geräte (mit Helium und Neon gefüllte Gasentladungslampen)
- Leuchtdioden jeder Farbe, in elektrischen Geräten, neueren Bahnsignalen und Verkehrsampeln
- <sup>z</sup> **Energiesparlampen**
- die grüne Leuchtanzeige von elektrischen Uhren

Hier sind Spektren von Gasentladungslampen verschiedener chemischer Elemente zu finden.

#### **Sonnenspektrum**

Die folgende Tabelle ist eine Liste der stärkeren Linien im Sonnenspektrum, mit der traditionellen Bezeichnung (oft nach Fraunhofer), der Wellenlänge in Ångström, (5000 Å = 500 nm) das die Linie verursachende Element oder Ion, und der Äquivalentbreite in mÅ ( = 0.001 Å), ein Mass für die Stärke. Spektrallinien sind nicht vollständig schwarz, sondern weisen ein glattes Profil der Intensität von voller Helligkeit bis auf einen geringeren Wert. Man misst die Stärke einer Linie als die Breite einer vollständig schwarzen Linie, die genauso viel Licht absorbiert wie die beobachtete Linie. Man beachte, dass wir mit unseren Augen Licht mit Wellenlängen kürzer als etwa 4300 Å nicht mehr sehen können. Daher sind die an sich sehr starken Linien H und K des ionisierten Kalziums für uns nicht sichtbar. Photographische Emulsionen gehen noch ein wenig weiter ins Ultraviolette; zum Beispiel konnte ich mit einem normalen Farbnegativfilm die Quecksilberlinie bei 4050 Å ohne Schwierigkeiten photographieren.

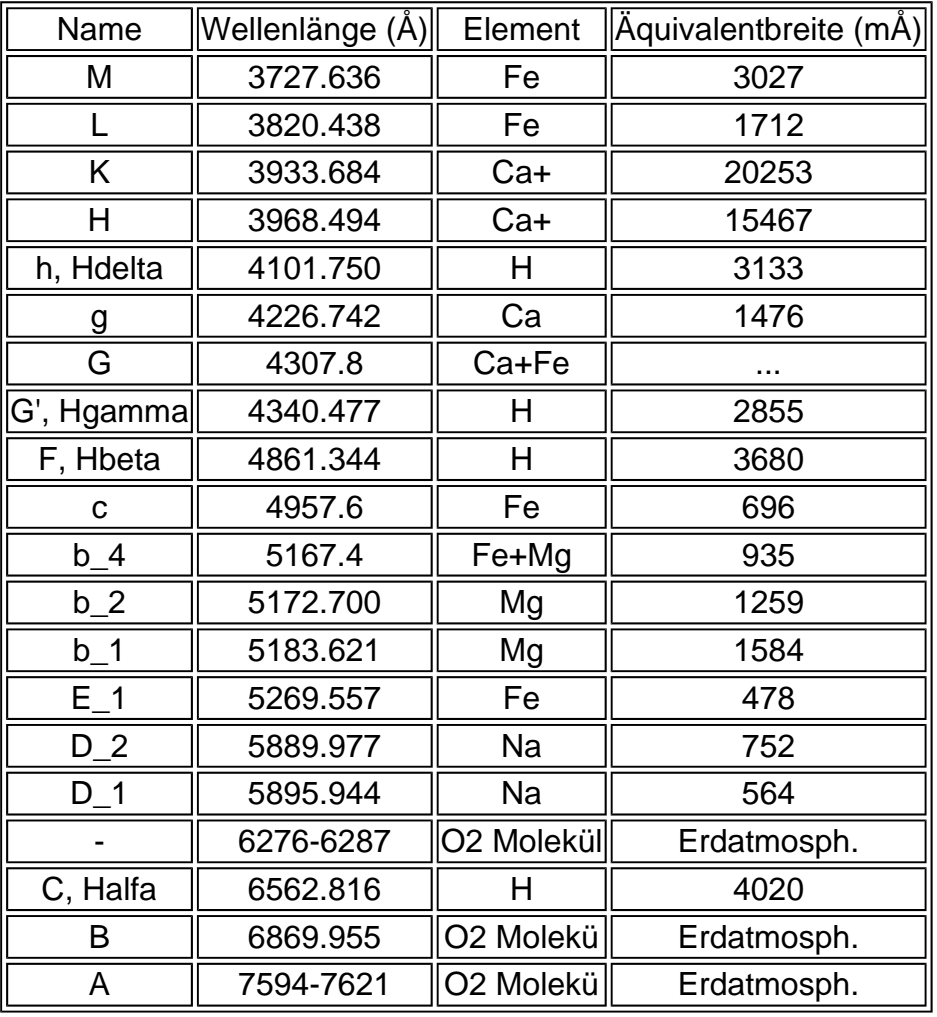

Und hier ist ein kleiner Ausschnitt (von 3670 bis 4120 Å) des Sonnenspektrums, aufgenommen von H.A.Rowland vor über 100 Jahren:

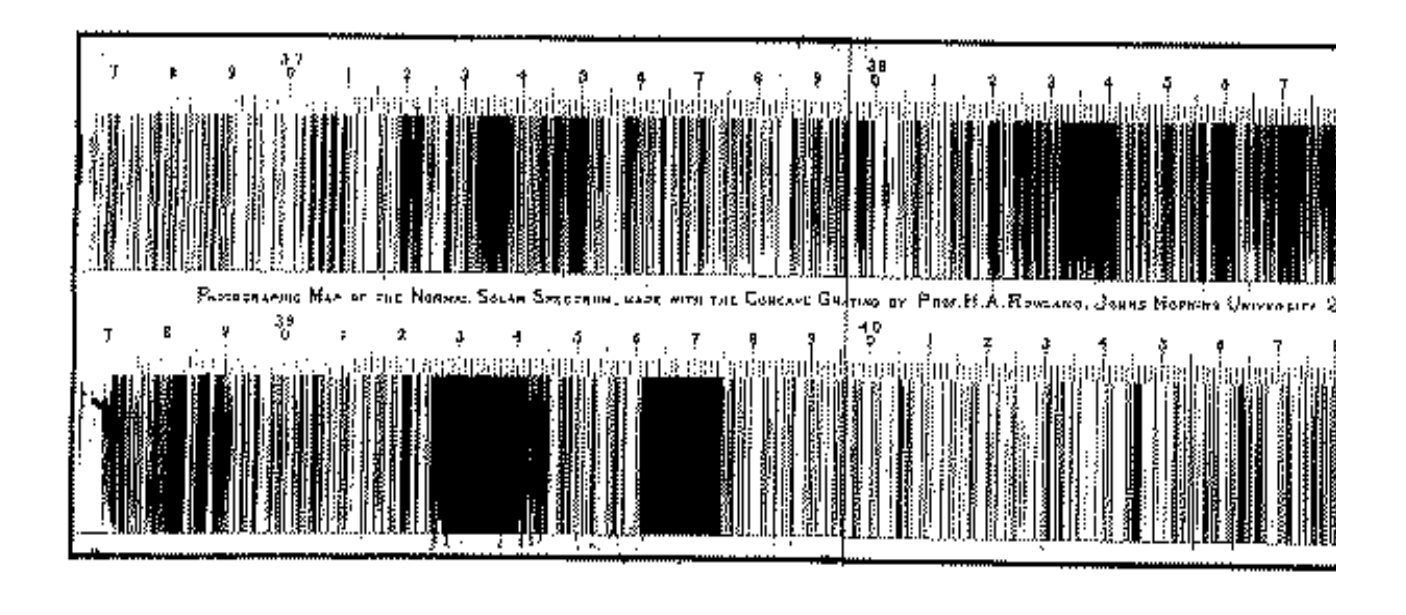

| Anfang der Seite |